## **[Microsoft ]**

Microsoft グループのアドレスに送られたはずのメールアドレスに送られたはずのメールアドレスに送られたはずのメールアドレスに送られたはずのメールフォルダー

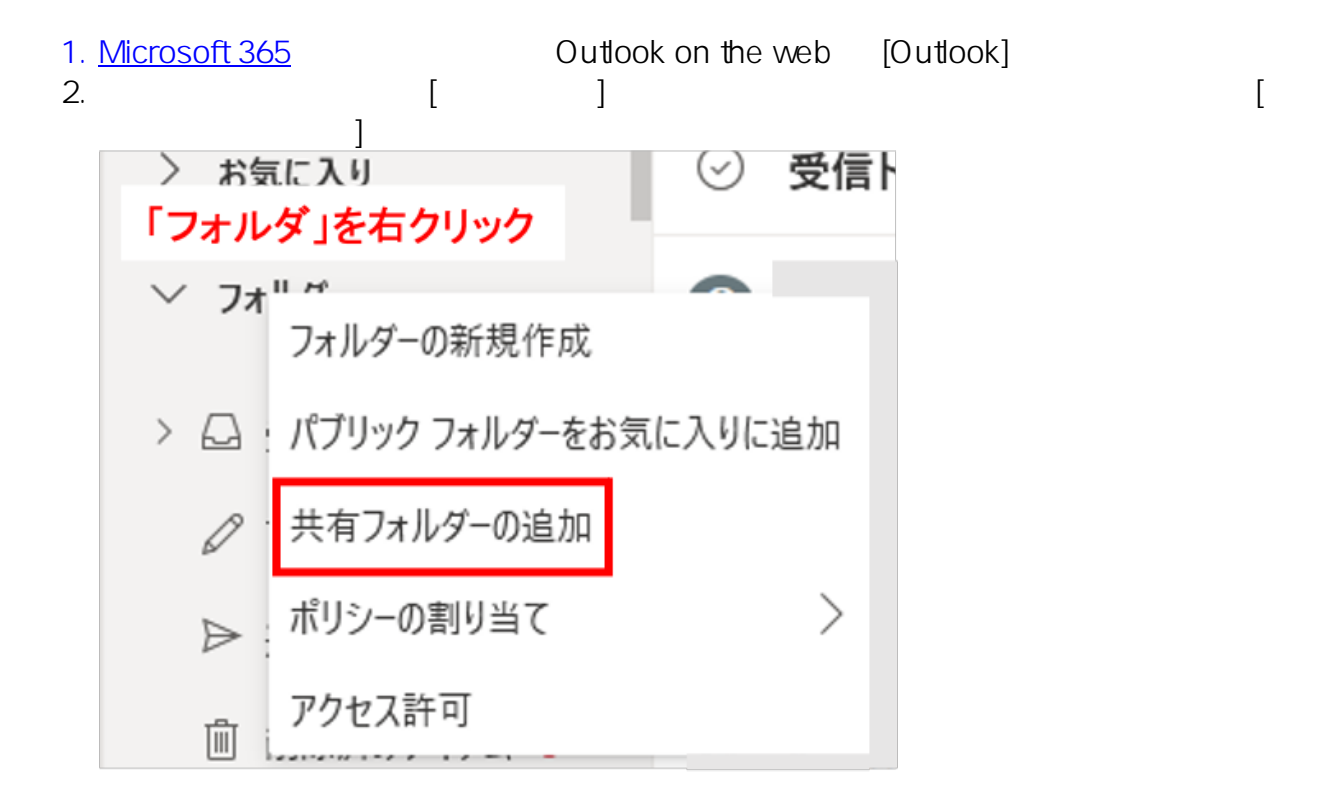

3. Microsoft 365

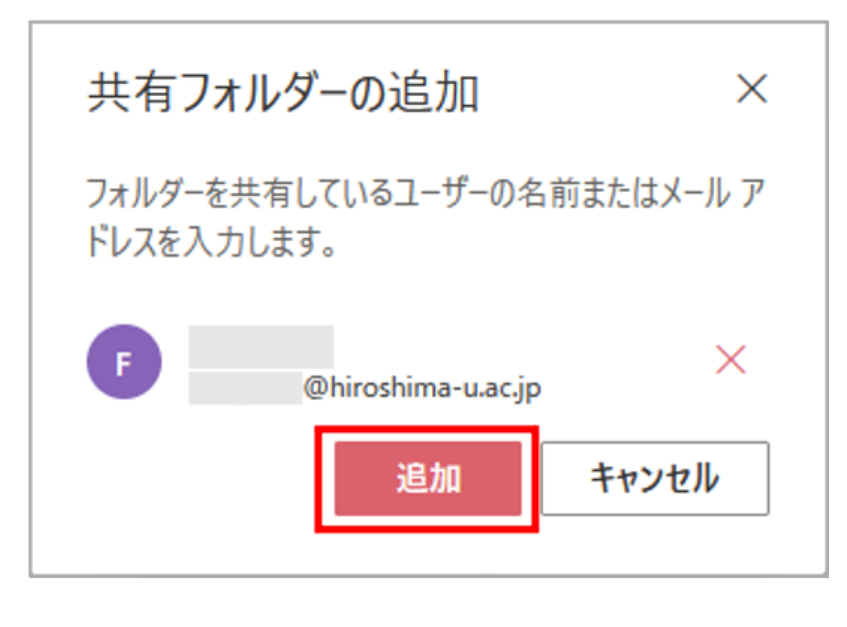

4. Microsoft 365 [Junk Email]

**(c) 2024 Tohru Kondo <tkondo@hiroshima-u.ac.jp> | 2024-05-18** [URL: https://help.media.hiroshima-u.ac.jp/index.php?action=faq&cat=15&id=193&artlang=ja](https://help.media.hiroshima-u.ac.jp/index.php?action=faq&cat=15&id=193&artlang=ja)

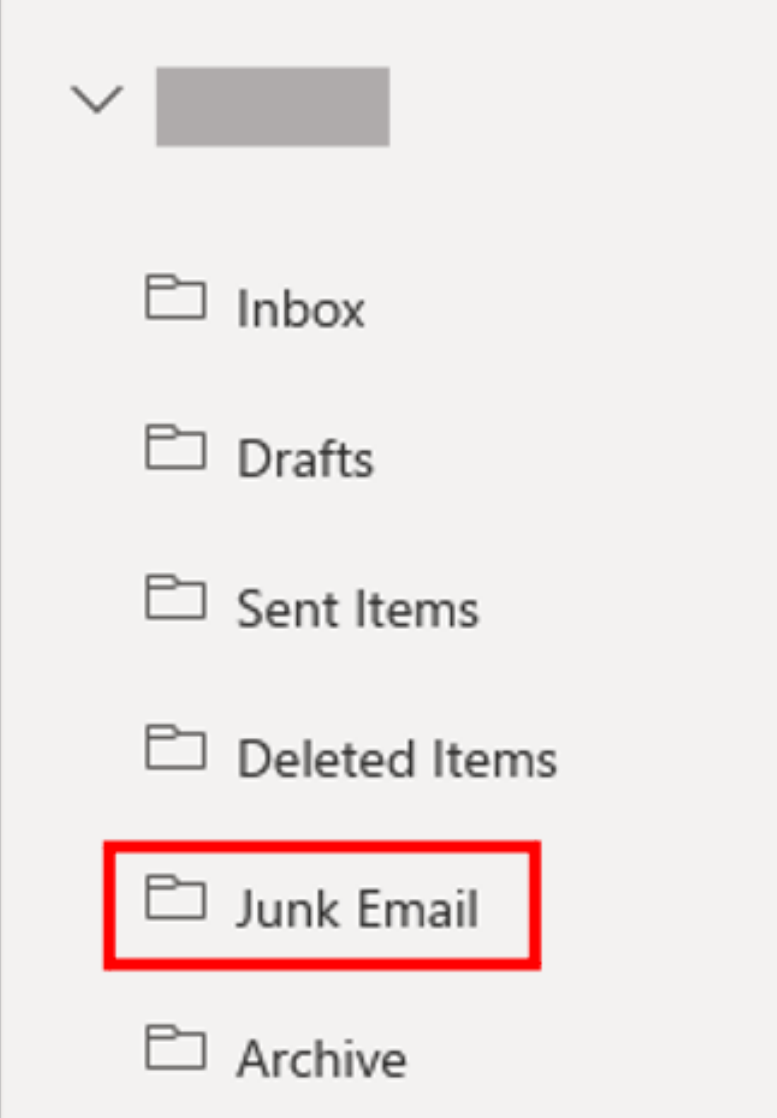

 $Microsoft$ 

[Junk Email] **Example 20** 

ID: #1192 : imc-helpdesk  $: 2022 - 12 - 0200.15$